# Regexp search

## **Interactive regex tutorial**

If you want to dedicate a bit of time to learn regex, we recommend using this interactive regex tutorial: <https://regexone.com/>

Alternatively, check to the right for a regex cheat-sheet and below for some quick regex examples.

### **Regex search examples**

Find any vlan with IDs 1020 or 1030:

vlan (1020|1030)

Find any vlan in the 10xx range:

vlan 10\d{2}

Find any router with OSPF router-id in 10.0.0.0/24

router-id=10.0.0.\d+

Make search case insensitive (will find 'VLAN 1002' or 'vlan 1002')

(?i)vlan 1002

Find all lines that start with 'hello' or 'helo' (multiple examples)

(?m)^hel{1,2}o

(?m)^hell?o

Find all lines that end with 'set', ignoring any trailing spaces

 $(?m)$ set $\n h^*$ \$

Case-insensitive search for all lines starting with 'no' or 'deny', ignoring leading spaces

(?im)^\h\*(no|deny)

### **Regex cheat-sheet**

```
Characters:
```
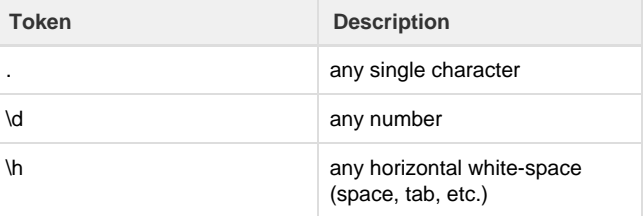

#### Quantifiers:

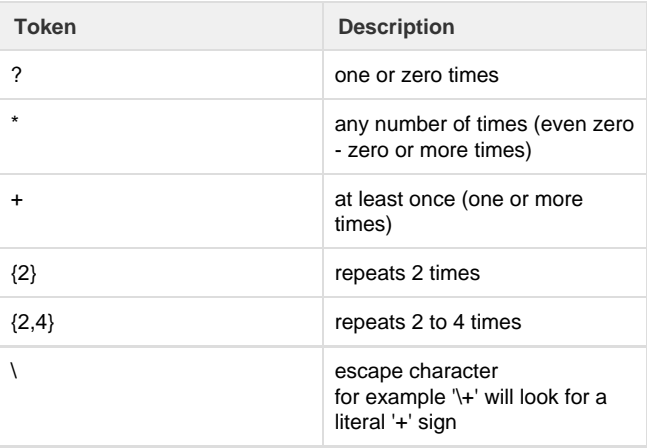

#### Groups:

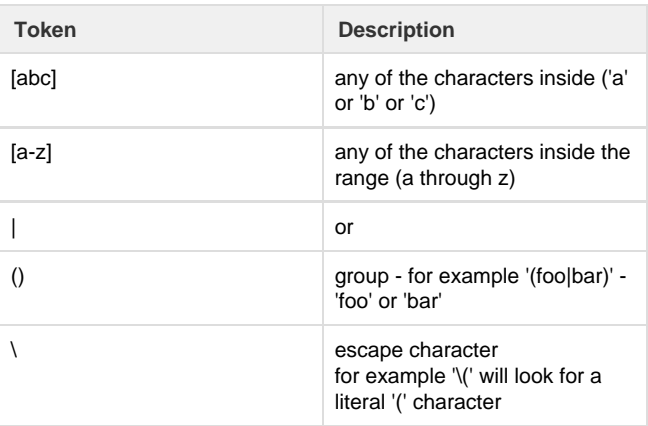

### Anchors:

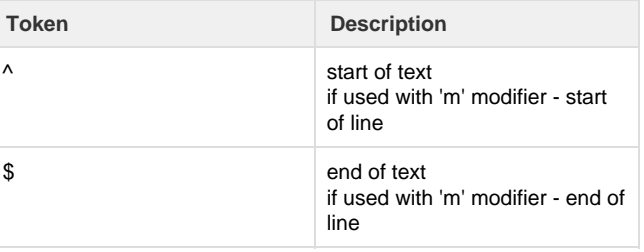

Behavior modifiers (flags):

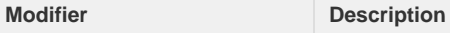

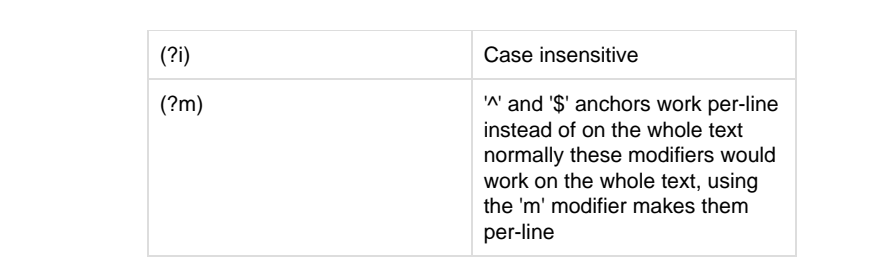